## anweisung: nur die Anzahl der **ROTEN** Flaggen (im roten feld) eingeben;Abkürzung: Flags, Wins, Positon; NoWinner

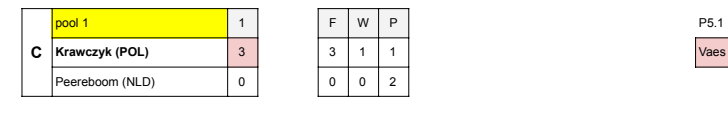

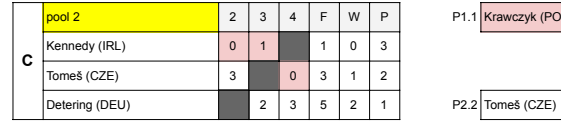

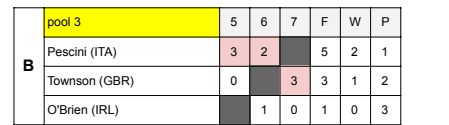

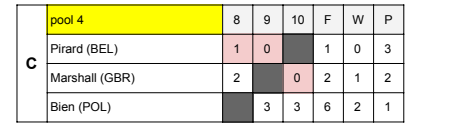

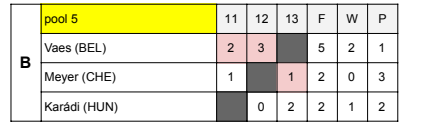

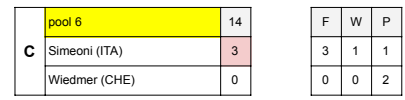

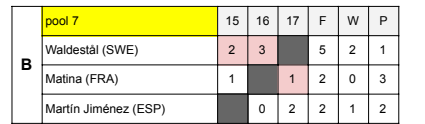

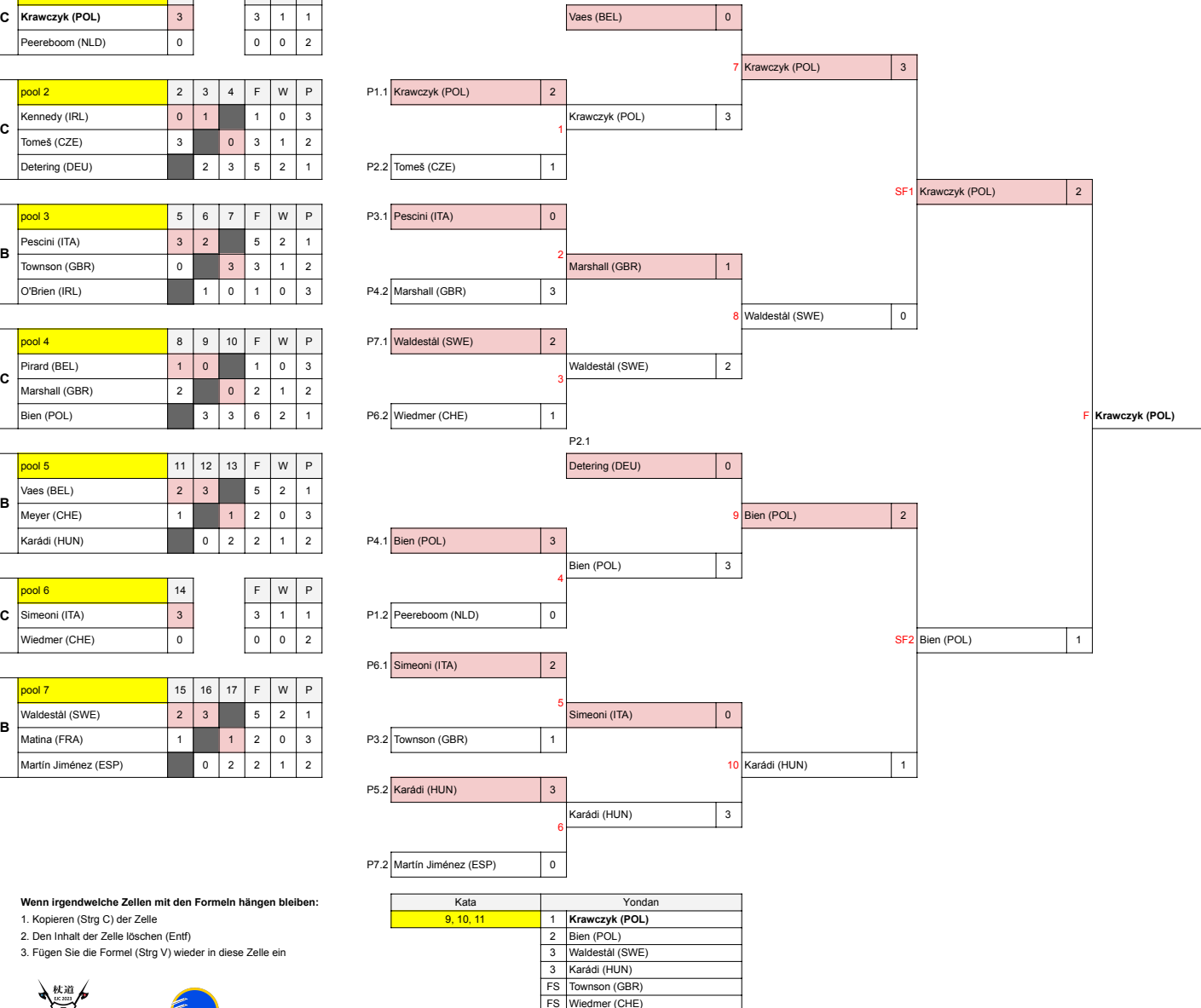

3. Fügen Sie die Formel (Strg V) wieder in diese Zelle ein

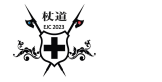